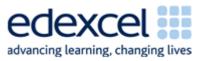

| Lesson 9                   | Study Module 5: W                                                                                                   | orking with nu                 | mbers a             | nd charts (1/3)       | Time       |
|----------------------------|----------------------------------------------------------------------------------------------------|--------------------------------|---------------------|-----------------------|------------|
| Lesson                     | In this lesson stude                                                                                                | nts are learning               | g how to:           |                       |            |
| objectives                 | • select and apply                                                                                                  | appropriate fo                 | rmats               |                       |            |
|                            | carry out calcula                                                                                                   | ations with rela               | tive and            | absolute references   |            |
| Learning                   | At the end of the le                                                                                                | esson students                 | will be at          | ole to:               |            |
| outcomes                   | • display numbers                                                                                                   | and text in app                | propriate           | formats               |            |
|                            | <ul> <li>enter formulas u</li> </ul>                                                                                |                                |                     |                       |            |
|                            | <ul> <li>use functions SU</li> </ul>                                                                                |                                |                     |                       |            |
|                            |                                                                                                    |                                |                     |                       |            |
|                            | use absolute cel                                                                                                    |                                |                     |                       |            |
| Specification coverage     | L1: 2.1, 7.1, 8.1, 8                                                                                                |                                |                     |                       |            |
| 0                          | L2: 2.1, 6.1, 7.1, 7                                                                                                | .2                             |                     |                       |            |
| Resources                  | Starter                                                                                                    |                                |                     |                       | 5 -10 mins |
| Study Module 5             | Tell students you h                                                                                                 | ave two puzzle                 | s for the           | n.                    |            |
| SAM Mark<br>Scheme         | Puzzle1:                                                                                                    |                                |                     |                       |            |
| Images:                    | Show them the ima                                                                                                   | ge L9.1-100-D                  | isplay.             |                       |            |
| L9.1-100-<br>Display       |                                                                                                    | <b>Displa</b><br>09/04/1       |                     |                       |            |
| L9.2-100-                  |                                                                                                    | 00:00                          |                     |                       |            |
| Display-Format             |                                                                                                    | 1.00E                          |                     |                       |            |
| L9.3-100-<br>DataEntry-    |                                                                                                    | С                              |                     |                       |            |
| Display-Format             | Ask students to tell                                                                                                |                                |                     |                       |            |
| L9.4-10x10-<br>text-number | and what format they have. If students struggle, show them the image L9.2-100-Display-Format and tell them that the |                                |                     |                       |            |
| L9.5-10x10-                | same number was e                                                                                                   |                                |                     |                       |            |
| results                    |                                                                                                    | Format<br>Date                 | Display<br>09/04/19 |                       |            |
| L9.6-10x10-<br>warning     |                                                                                                    | Time                           | 00:00               | :00                   |            |
| L9.7-10x10-<br>comment     | F                                                                                                    | Scientific<br>Roman (function) | 1.00E+<br>C         | -02                   |            |
| Key<br>vocabulary          | The Roman number<br>the number behind<br>100-DataEntry-Dis                                                          | the display? S                 |                     |                       |            |
| Spreadsheet                | 5                                                                                                    | , ,                            |                     | Dicplay               |            |
| Value                      | data entry<br>100                                                                                                   | Forma<br>Date                  |                     | Display<br>09/04/1900 |            |
| Formula                    | 100                                                                                                    |                                |                     | 00:00:00              |            |
|                            | 100                                                                                                    | Scientific                     |                     | 1.00E+02              |            |
|                            | 100                                                                                                    | Roman (function) C             |                     |                       |            |
|                            |                                                                                                    |                                |                     |                       |            |

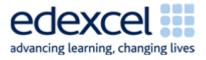

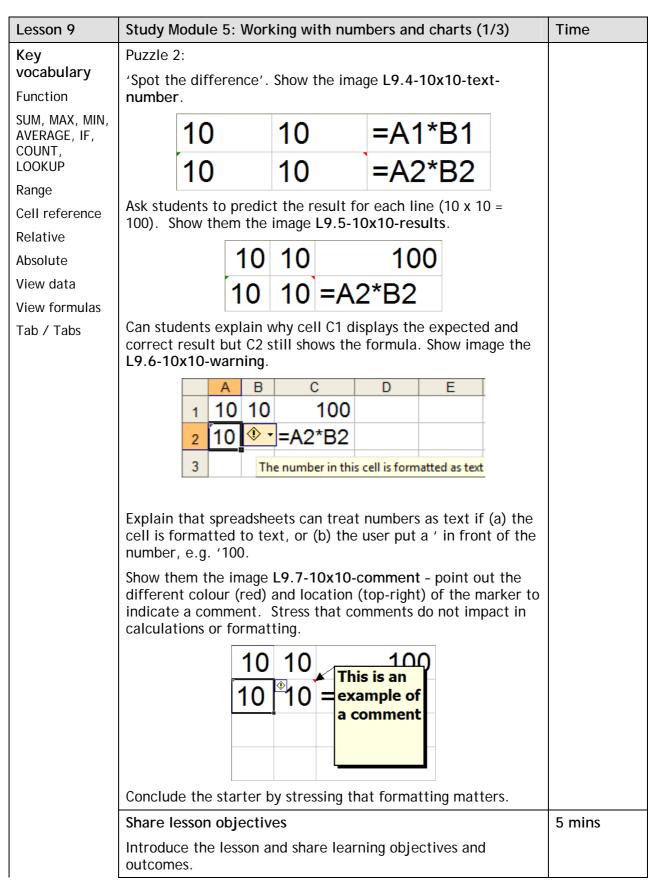

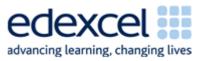

| Lesson 9 | Study Module 5: Working with numbers and charts (1/3)                                                                                                    | Time    |
|----------|----------------------------------------------------------------------------------------------------|---------|
|          | Formatting cells                                                                                                    | 5 mins  |
|          | Formatting cells<br>Write the number 45.27 on the board. Ask students what<br>formats they could apply. Use section Formatting cells on<br>page 4 to illustrate some of the possible formats. Extend<br>formatting of Number to Alignment, Font, Border and Patterns<br>- students can explore Protection as part of their homework.<br>Format Cells<br>Vumber Alignment Font Border Patterns Protection<br>Category:<br>General<br>Number<br>Currency<br>Accounting<br>Date<br>Fraction<br>Scientific<br>Text<br>Special<br>Custom<br>Date formats display date and time serial numbers as date values. Except for<br>with the operating system. | 5 mins  |
|          | OK Cancel                                                                                                    |         |
|          | Formulas and functions                                                                                                    | 15 mins |
|          | Remind students of the formula used in puzzle 1 to multiply ten by ten (=A1*A2). Check that they know about + for additions, - for subtractions, / for divisions.                                                                                                    |         |
|          | Tell them that spreadsheets have a range of ready-made<br>formulas for users to choose from. Using them is (a) more<br>efficient (saves time), and (b) reduces the risk of making<br>mistakes when typing in a formula from scratch.                                                                                                    |         |
|          | Illustrate the two points by asking students how often they<br>would have to enter the + symbol to add togther the points of<br>100 members in the Loyalty Card Scheme. Explain that the<br>Function SUM is much better as it adds up all points between<br>the first and last member. The first and last cell set the<br>range over which the function works.<br>Use the table on top of page 4 to introduce Functions<br>AVERAGE, COUNT, MAX and MIN.                                                                                                    |         |

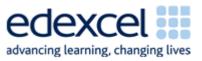

| Lesson 9 | Study Module 5: Working with numbers and charts (1/3)                                                                                                    | Time    |
|----------|----------------------------------------------------------------------------------------------------|---------|
|          | Ask students to open digital asset SB4.1.1, the Loyalty Card<br>Scheme spreadsheet and demonstrate the use of the SUM<br>function. Show them how they can switch between data-view<br>and formula-view by using Ctrl + ` (to the left of the number<br>key 1).                                                                                                    |         |
|          | Ask students on which fields it would not make any sense to<br>use the SUM function (all pure text fields, text-number fields<br>like postcodes and number fields such as telephone numbers).                                                                                                    |         |
|          | Tell students they need to find the number of entries, the total, average, highest and lowest entries in (a) the Points and then (b) in CashValue fields. Can they suggest a way so that they do not have to do the work twice? If students do not know how to copy a formula, give them a brief demonstration.                                                                                 |         |
|          | Extension: LOOKUP Function - see page 5                                                                                                    |         |
|          | Relative and absolute cell references                                                                                                    | 20 mins |
|          | Introduce <b>Skill Builder 5.4</b> as a challenge to create a flexible times table. Tell students to work in pairs. When the first pair has used the \$ sign for the necessary absolute reference, stop the class. Through discussion of this example ensure that students understand the difference between relative and absolute cell references and how they are entered into a spreadsheet. |         |
|          | Remind students of their work on the Loyalty Card Scheme<br>spreadsheet earlier in the lesson. Ask them to describe the<br>outcomes if they had used absolute cell references in the<br>functions under Points and then copied the Function across to<br>CashValue.                                                                                                    |         |
|          | Tell students to continue with Skill Builder 5.4.                                                                                                    |         |
|          | Plenary                                                                                                    | 5 mins  |
|          | Remind students of the learning objectives and recap on what they have learnt in this lesson.                                                                                                    |         |
|          | Recap how students protected files in Lessons 2 and 3 and introduce the homework:                                                                                                    |         |
| Homework | Ask students to:                                                                                                    | 40 mins |
|          | <ul> <li>create a simple spreadsheet and find ways to protect it</li> <li>complete Skill Builder 5.2.</li> </ul>                                                                                                    |         |

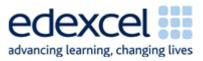

|                                                                                                  | tudy Mo                                                                                                    | dule 5:                                                                                                    | Working w                                                                                                    | ith numbers a                                                                                                    | nd ch      | arts (1/                                              | /3)                       |
|--------------------------------------------------------------------------------------------------|----------------------------------------------------------------------------------------------------|----------------------------------------------------------------------------------------------------|----------------------------------------------------------------------------------------------------|----------------------------------------------------------------------------------------------------|------------|-------------------------------------------------------|---------------------------|
| E                                                                                                | xtensio                                                                                                    | <u></u>                                                                                                    |                                                                                                    |                                                                                                    |            |                                                       |                           |
| Г                                                                                                | ell stude                                                                                                    | ents vou                                                                                                    | have one r                                                                                                    | iece of inform                                                                                                    | ation      | about a                                               | ì                         |
|                                                                                                  |                                                                                                    |                                                                                                    |                                                                                                    | one. Introduce                                                                                                    |            |                                                       | 1                         |
|                                                                                                  |                                                                                                    |                                                                                                    |                                                                                                    |                                                                                                    |            |                                                       | tho                       |
|                                                                                                  |                                                                                                    |                                                                                                    |                                                                                                    | nd linked infor                                                                                                    | matic      | JII. Use                                              | the                       |
| "                                                                                                | mages as                                                                                                    | mustra                                                                                                    | LIONS.                                                                                                    |                                                                                                    |            |                                                       |                           |
| L                                                                                                | .9.8-LOC                                                                                                    | <b>KUP</b>                                                                                                    |                                                                                                    |                                                                                                    |            |                                                       |                           |
|                                                                                                  | A                                                                                                    | D                                                                                                    | F                                                                                                    | G H<br>Postco Telephone                                                                                                    | Dointo     |                                                       | K                         |
| 1                                                                                                | Card number<br>115000                                                                                                    | Barker                                                                                                    | Town<br>LLANBEDR                                                                                                    | NP8 4M 077 2601 1894                                                                                                    |            | £31.13                                                | 14-Feb-08                 |
| 3                                                                                                |                                                                                                    | Porter                                                                                                    | DALBLAIR                                                                                                    | KA18 8 079 3091 0649                                                                                                    |            |                                                       | 12/12/2009                |
| 4                                                                                                |                                                                                                    | King                                                                                                    | DWYGYFYLCHI                                                                                                    | LL34 3>079 3632 2915                                                                                                    |            |                                                       | 28/08/2008                |
| 5                                                                                                | 134116                                                                                                    | Murray<br>Whitehouse                                                                                                    | WAUNCLYNDA                                                                                                    | SA19 91079 5299 1386<br>NG15 6 078 5174 8205                                                                                                    |            | £93.63                                                | 19-Jan-08<br>19-Jul-10    |
| 7                                                                                                | Have in:                                                                                                    | Myers                                                                                                    | UPTON                                                                                                    | TQ7 8T Look-up in:                                                                                                    | 751        |                                                       | 27-Sep-07                 |
| 8                                                                                                | 143974                                                                                                    | Atkinson                                                                                                    | FINEDON                                                                                                    | NN9 N 078 6100 8361                                                                                                    |            | £100.00                                               | 01-Dec-07                 |
| 5                                                                                                |                                                                                                    | Pope                                                                                                    |                                                                                                    | MNR17 5 070 2300 1228                                                                                                    |            | £75.13                                                |                           |
| 1                                                                                                |                                                                                                    | Gray<br>Graham                                                                                                    | Look-up in:                                                                                                    | LN6 0M 070 1804 6924<br>WV10 0079 7078 5708                                                                                                    | im :       | £10.00<br>£35.38                                      |                           |
| 1                                                                                                |                                                                                                    | Harris                                                                                                    | LONDON                                                                                                    | E10 3L(077 3072 0540                                                                                                    |            | £35.36<br>£73.13                                      |                           |
| 1                                                                                                | 3 176528                                                                                                    | Sutton                                                                                                    | SANDHILLS                                                                                                    | GU8 5K 079 7036 6645                                                                                                    |            | £43.13                                                | 30-Jan-09                 |
| 1                                                                                                |                                                                                                    | Bredley<br>Have in:                                                                                                    | WHEEN                                                                                                    | DD8 2S 070 0753 4393                                                                                                    |            | Look-up                                               | 05/03/2008                |
| 1                                                                                                |                                                                                                    | Have in:                                                                                                    | HALMER END                                                                                                    | ST7 4YI079 2875 9430                                                                                                    |            | 004 AC                                                | 26-Oct-07                 |
| 1                                                                                                |                                                                                                    | Scott<br>McLean                                                                                                    |                                                                                                    | SG9 2N 079 4040 9507<br>EX17 21070 5308 7244                                                                                                    | 735<br>380 | £91.88<br>£47.50                                      | 15-Oct-07<br>08-Jan-10    |
| 1                                                                                                |                                                                                                    | O'Connor                                                                                                    | BRAEMORE                                                                                                    | KW6 00079 0365 5987                                                                                                    |            |                                                       | 09/11/2008                |
| 1                                                                                                |                                                                                                    | Turnbull                                                                                                    |                                                                                                    | ESG19807814226447                                                                                                    |            | £66.50                                                |                           |
| 2                                                                                                |                                                                                                    | Whitehead                                                                                                    | SOUNDWELL                                                                                                    | BS16 7,079 3937 2785                                                                                                    |            | £52.38                                                | 25-Apr-08                 |
| 2                                                                                                | and the second second se                                                                                                    | Allen<br>Gough                                                                                                    | BURLEYDAM<br>KILLOCHYETT                                                                                                    | SY13 01070 2297 1356<br>TD1 0J/078 8554 0640                                                                                                    |            |                                                       | 05/02/2010 01/11/2009     |
| 3 4 5                                                                                            | 129887<br>134116                                                                                                    |                                                                                                    | DWYGYFYLCHI I<br>WAUNCLYNDA                                                                                                    | (A18 8(079 3091 0649<br>L34 3X079 3632 2915<br>SA19 9(079 5299 1386                                                                                                    |            |                                                       |                           |
| 6                                                                                                |                                                                                                    | Whitehouse<br>Myers                                                                                                    |                                                                                                    | NG15 6 078 5174 8205                                                                                                    | Have       | Card Number<br>14397                                  |                           |
| 8                                                                                                |                                                                                                    | Atkinson                                                                                                    |                                                                                                    | N9 1W078 6100 8361                                                                                                    | Look       | -up tel no in co                                      | -                         |
| S                                                                                                | 174092                                                                                                    | Function Arguments                                                                                                    | OLD BUCKENHAM                                                                                                    | 28                                                                                                    |            | A2:A101,H2:H                                          |                           |
| 1                                                                                                |                                                                                                    | LOOKUP                                                                                                    |                                                                                                    | 24                                                                                                    |            |                                                       |                           |
| 1                                                                                                | 1/0080                                                                                                    | Lookup_value M7                                                                                                    |                                                                                                    |                                                                                                    |            |                                                       |                           |
|                                                                                                  |                                                                                                    | Lookup_vector A2                                                                                                    |                                                                                                    |                                                                                                    |            |                                                       |                           |
| 1                                                                                                | 2 176442<br>3 176528                                                                                                    | Lookup_vector A2<br>Result_vector H2                                                                                                    | A101                                                                                                    | 115000;126382;12         48           1 = (*077 2601 1894";*0         45                                                                                                    |            |                                                       |                           |
| 1                                                                                                | 2 176442<br>3 176528<br>4 178771                                                                                                    | Result_vector H2                                                                                                    | A101<br>H101                                                                                                    | 115000; 126382; 12         48           = (*077 2601 1894"; *0         45           = *078 6100 8361*         93                                                                                                    |            |                                                       |                           |
| 1<br>1<br>1<br>1                                                                                 | 2 176442<br>3 176528<br>4 178771<br>6 179208                                                                                                    | Result_vector H2                                                                                                    | A101                                                                                                    | -         (115000);126382;12         48           -         (1077 2601 1894')'0         45           -         1078 6100 8361'         93           or from an array. Provided for         80                                                                                                    |            |                                                       |                           |
| 1                                                                                                | 2 176442<br>3 176528<br>4 178771<br>6 179208<br>6 179215                                                                                                    | Result_vector H2 Looks up a value either backward compatibility. Result_vector is a                                                                                                    | A 101<br>H101<br>from a one-row or one-column range<br>range that contains only one row or                                                                                                    | -         (115000);126382;12         48           -         (1077 2601 1894')'0         45           -         1078 6100 8361'         93           or from an array. Provided for         80                                                                                                    |            |                                                       |                           |
| 1<br>1<br>1<br>1<br>1<br>1<br>1<br>1<br>1                                                        | 2         176442           3         176528           4         178771           6         179208           6         179215           7         179218           8         179375                                                                                                    | Result_vector H2 Loois up a value either backward compatibility. Result_vector is a Loo                                                                                                    | A 101<br>H101<br>from a one-row or one-column range<br>range that contains only one row or<br>up_vector.                                                                                                    | -         115000; 126382; 12         48           -         077 2601 18947; 10         45           -         1078 6100 8361"         93           or from an array. Provided for         30           7         7                                                                                                    |            |                                                       |                           |
| 1<br>1<br>5<br>1<br>1<br>1<br>1<br>1<br>1<br>1                                                   | 2         176442           3         176528           4         178771           6         179208           6         179215           7         179218           8         179375           9         179863                                                                                                    | Result_vector H2<br>Looks up a value either<br>backward compatibility.<br>Result_vector is a<br>Loo                                                                                                    | A 101<br>H101<br>from a one-row or one-column range<br>range that contains only one row or                                                                                                    |                                                                                                    |            |                                                       |                           |
| 1<br>1<br>1<br>1<br>1<br>1<br>1<br>1<br>1                                                        | 2 176442<br>3 176528<br>4 178771<br>5 179208<br>6 179215<br>7 179218<br>8 179375<br>9 179863<br>0 179950                                                                                                    | Result_vector 112<br>Looks up a value either<br>backword compatibility.<br>Result_vector is a<br>Loo<br>Formula result =<br>Help on this function                                                                                                    | A 101<br>H101<br>from a one-row or one-column range<br>trange that contains only one row or<br>up_vector.<br>078 6100 8361                                                                                                    | - (115000) 124382; 12     - (1572 261 1594')     - (7072 261 1594')     - (7072 261 1594')     - (7074 510 836 1'     - (707 4500 836 1'     - (707     - (707 4500 836 1'     - (707     - (707 4500 836 1'     - (707     - (707 4500 836 1'     - (707     - (707 4500 836 1'     - (707     - (707 4500 836 1'     - (707     - (707 4500 836 1'     - (707     - (707 4500 836 1'     - (707 4500 836 1'     - (707 4500 836 1'     - (707 4500 836 1'     - (707 4500 836 1'     - (707 4500 836 1'     - (707 4500 836 1'     - (707 4500 836 1'     - (707 4500 836 1'     - (707 4500 836 1')     - (707 4500 836 1')     - (707 4500 836 1')     - (707 4500 836 1')     - (707 4500 836 1')     - (707 4500 836 1')     - (707 4500 836 1')     - (707 4500 836 1')     - (707 4500 836 1')     - (707 4500 836 1')     - (707 4500 836 1')     - (707 4500 836 1')     - (707 4500 836 1')     - (707 4500 836 1')     - (707 4500 836 1')     - (707 4500 836 1')     - (707 4500 836 1')     - (707 4500 836 1')     - (707 4500 836 1')     - (707 4500 836 1')     - (707 4500 836 1')     - (707 4500 836 1')     - (707 4500 836 1')     - (707 4500 836 1')     - (707 4500 836 1')     - (707 4500 836 1')     - (707 4500 836 1')     - (707 4500 836 1')     - (707 4500 836 1')     - (707 4500 836 1')     - (707 4500 836 1')     - (707 4500 836 1')     - (707 4500 836 1')     - (707 4500 836 1')     - (707 4500 836 1')     - (707 4500 836 1')     - (707 450 836 1')     - (707 450 836 1')     - (707 450 836 1')     - (707 450 836 1')     - (707 450 836 1')     - (707 450 836 1')     - (707 450 836 1')     - (707 450 836 1')     - (707 450 836 1')     - (707 450 836 1')     - (707 450 836 1')     - (707 450 836 1')     - (707 450 836 1')     - (707 450 836 1')     - (707 450 836 1')     - (707 450 836 1')     - (707 450 836 1')     - (707 450 836 1')     - (707 450 836 1')     - (707 450 836 1')     - (707 450 836 1')     - (707 450 836 1')     - (707 450 836 1')     - (707 450 836 1')     - (707 450 836 1')     - (707 450 836 1')     - (707 450 836 1 |            |                                                       |                           |
| 1<br>1<br>1<br>1<br>1<br>1<br>1<br>1<br>1<br>1<br>1<br>1<br>1<br>2<br>2                          | 2 176442<br>3 176528<br>4 178771<br>5 179208<br>6 179215<br>7 179218<br>8 179375<br>9 179863<br>0 179950                                                                                                    | Result_vector I12<br>Looks up a value either<br>backward compatibility.<br>Result_vectors<br>Loo<br>Formula result =<br>Lielp on this function                                                                                                    | A 101<br>H101<br>from a one-row or one-column range<br>range that contains only one row or<br>up_vector.<br>078 6100 8361                                                                                                    | - (115000) 124382; 12     - (15727801 1894*)*0     - *079 6100 8361*     - *079 6100 8361*     07 from an array. Provided for     07     colume, the same size as                                                                                                    |            |                                                       |                           |
| 1<br>1<br>1<br>1<br>1<br>1<br>1<br>1<br>1<br>1<br>1<br>1<br>1<br>1<br>1<br>2<br>2<br>2<br>2<br>2 | 2 176442<br>3 176528<br>4 178771<br>5 179208<br>6 179215<br>7 179218<br>8 179375<br>9 179863<br>0 179950<br>1 180210<br>9.10-LC<br>A                                                                                                    | Result_vector 112<br>Loois up a value ether<br>backward compatibility.<br>Result_vector's a<br>Loo<br>Pormula result =<br>tele on this function<br>POCKUP-r<br>D<br>Barker                                                                                                    | A101<br>H101<br>from a one-row or one-column range<br>range that contains only one row or<br>upg_vector.<br>078 6100 8361<br>BURLET DAIM<br>CSULT<br>ESULT                                                                                                    | G H     VP8 4M 077 2601 1894                                                                                                    |            | М                                                     |                           |
|                                                                                                  | 2 176442<br>3 176528<br>4 178771<br>5 179208<br>5 179215<br>7 179218<br>8 179935<br>9 179863<br>0 179950<br>1 180210<br>                                                                                                    | Result_vector in 2<br>Looks up a value ether<br>backword compatibility.<br>Result_vector in a<br>rormula result =<br>tebb on this function<br>PORUDP-IT<br>D<br>Barker<br>Porter                                                                                                    | A101<br>H101<br>from a one-row or one-column range<br>range that contains only one row or<br>upg_vector.<br>078 6100 8361<br>BURLET DAIM<br>CSULT<br>CANBEDR<br>LLANBEDR<br>DALBLAIR                                                                                                    | ■         - (115000;124382;12         48           ■         - (107226111894*)*0         45           =         - (70726111894*)*0         45           =         - (70761008361'         93           of from an array. Provided for         50         77           column, the same size as         44         77           CK         Cancel         35           STIT3 06070 2297 13556         35           G         H           PR8 4M077 2601 1894         454           KA18 8(079 3091 0649         93                                                                                                    |            | M                                                     |                           |
| 1<br>1<br>1<br>1<br>1<br>1<br>1<br>1<br>1<br>1<br>1<br>1<br>1<br>1<br>1<br>1<br>1<br>1<br>1      | 2 176442<br>3 176528<br>4 178771<br>6 179208<br>6 179215<br>7 179218<br>8 179375<br>9 179663<br>0 179950<br>1 180210<br>A<br>115000<br>1 28382<br>129887                                                                                                    | Result_vector in 2<br>Looks up a value ether<br>backward compatibility.<br>Result_vector in a<br>rormula result =<br>tabe on this function<br>Attien<br>D<br>Barker<br>Porter<br>King                                                                                                    | A101<br>H101<br>from a one-row or one-column range<br>that contains only one row or<br>up_vector.<br>078 0100 8301<br>BURLET DAIM<br>ESUIT<br>LLANBEDR<br>DALBLAIR<br>DUVYGYFYLCHI                                                                                                    | G         H           G         H                                                                                                    | L          | M                                                     |                           |
| 1<br>1<br>1<br>1<br>1<br>1<br>1<br>1<br>1<br>1<br>1<br>1<br>1<br>2<br>2<br>2<br>2<br>2<br>2<br>3 | 2 176442<br>3 176528<br>4 178771<br>5 179208<br>6 179215<br>7 179218<br>8 179375<br>9 179663<br>0 179950<br>1 180210<br><b>9.10-LO</b><br><b>4</b><br>115000<br>126382<br>129887<br>134116                                                                                                    | Result_vector in 2<br>Looks up a value ether<br>backward compatibility.<br>Result_vector in a<br>rormula result =<br>tabe on this function<br>Attien<br>D<br>Barker<br>Porter<br>King                                                                                                    | A101 H101 H101 from a one-row or one-column range from a one-row or one-column range that contains only one row or up_vector. 078 e100 8361 BURLET DAIM E LLANBEDR I DALBLAIR I DALBLAIR I WAUNCLYNDA                                                                                                    | ■         - (115000;124382;12         48           ■         - (107226111894*)*0         45           =         - (70726111894*)*0         45           =         - (70761008361'         93           of from an array. Provided for         50         77           column, the same size as         44         77           CK         Cancel         35           STIT3 06070 2297 13556         35           G         H           PR8 4M077 2601 1894         454           KA18 8(079 3091 0649         93                                                                                                    | L          | M                                                     | in Coumn A                |
| 1<br>1<br>1<br>1<br>1<br>1<br>1<br>1<br>1<br>1<br>1<br>1<br>1<br>1<br>1<br>1<br>1<br>1<br>1      | 2 176442<br>3 176528<br>4 178771<br>5 179208<br>5 179215<br>7 179218<br>8 179375<br>9 179863<br>0 179950<br>1 180210<br><b></b>                                                                                                    | Result_vector in 2<br>Looks up a value ether<br>backword compatibility.<br>Result_vector in a<br>too<br>rormula result =<br>teb on this function<br>Atten<br>OKUP-r<br>D<br>Barker<br>Porter<br>King<br>Murray<br>Whitehouse<br>Myers                                                                                                    | A101 H101 H101 H101 from a one-row or one-column range range that contains anly one row or up_vector. 078 6100 8361 BURLET DAIM E BURLET DAIM E LLANBEDR I DALBLAIR DWYGYFYLCHI U WAUNCLYNDA U UPTON I I                                                                                                    | G         H           G         H           G         H           G         H           G         H           G         H           F         45           G         H           G         H           G         H           HP8         4M 077           2601         1894           A         30           G         H           HP8         4M 077           A         30           A         30           A         30           B         189           A         30           A         30           B         189           A         30           B         189           A         30           B         100           B         100           B         190           B         180           B         170           B         180           B         180           B         170           B         170           B         170                                                                                                    |            | Card Number<br>14397                                  | 4                         |
| 1<br>1<br>1<br>1<br>1<br>1<br>1<br>1<br>1<br>1<br>1<br>1<br>1<br>1<br>1<br>1<br>1<br>1<br>1      | 2 176442<br>3 176528<br>4 178771<br>5 179208<br>6 179215<br>7 179218<br>8 179375<br>9 179663<br>0 179950<br>1 180210<br><b>9.10-LC</b><br><b>A</b><br>115000<br>1 28382<br>129887<br>134116<br>136988<br>142424<br>143974                                                                                                    | Result_vector in 2<br>Looks up a value ether<br>backword compatibility.<br>Result_vector in a<br>formula result =<br>tabe on this function<br>Attien<br>D<br>Barker<br>Porter<br>King<br>Murray<br>Whitehousee<br>Myers<br>Atkinson                                                                                                    | A101 H101 H101 H101 from a one-row or one-column range frange that contains only one row or up_ynettor. 078 9100 8361 BURLET DAIM F LLANBEDR DALBLAIR F DALBLAIR F DWYGYFYLCHI L WYUGYFYLCHI L WUNCLYNDA LINBY F FINEDON F                                                                                                    | G         H         48           - (107280118947)0         45           - 07280118947)0         45           - 07361008361         93           or from an array. Provided for         50           control and array. Provided for         77           column, the same size as         44           PR         4M 077 2601 1894           VP8 4M 077 2601 1894         45           VP8 4M 077 2601 1894         44           CK         Cancel           JS 5         55           CT 30 0070 2297 1056         56           G         H           VP8 4M 077 2601 1894           CA18 8/079 3091 0649           L34 3> 079 3632 2915           SA19 9/079 5299 1386           VG15 6/07 8 5174 8205           C07 8T 077 8014 5279           NN9 1W 078 6100 8881                                                                                                    |            | Card Number<br>14397                                  | 4<br>olumn H              |
| 1<br>1<br>1<br>1<br>1<br>1<br>1<br>1<br>1<br>1<br>1<br>1<br>1<br>1<br>1<br>1<br>1<br>1<br>1      | 2 176442<br>3 176528<br>4 178771<br>6 179208<br>6 179215<br>7 179218<br>8 179375<br>9 179663<br>0 179950<br>1 180210<br><b>9.10-LC</b><br><b>A</b><br>115000<br>1 28382<br>129887<br>134116<br>136988<br>142424<br>143974                                                                                                    | Result_vector in 2<br>Looks up a value ether<br>backword compatibility.<br>Result_vector in a<br>communication<br>rormula result =<br>teb on this function<br>Porter<br>King<br>Murray<br>Whitehouse<br>Myers<br>Atkinson<br>Pope                                                                                                    | A101 H101 H101 H101 H101 H101 H101 H101                                                                                                    | G         H           G         H           G         H           G         H           G         H           G         H           F         45           G         H           G         H           G         H           HP8         4M 077           2601         1894           A         30           G         H           HP8         4M 077           A         30           A         30           A         30           B         189           A         30           A         30           B         189           A         30           B         189           A         30           B         100           B         100           B         190           B         180           B         170           B         180           B         180           B         170           B         170           B         170                                                                                                    |            | Card Number<br>14397                                  | 4<br>olumn H              |
|                                                                                                  | 2 176442<br>3 176528<br>4 178771<br>5 179208<br>6 179215<br>7 179218<br>8 179375<br>9 179863<br>0 179950<br>1 80210<br>9.10-LCO<br>A<br>4 115000<br>1 26382<br>129887<br>134116<br>136988<br>142424<br>143974<br>174092<br>9.11-LCO<br>A                                                                                                    | Result_vector it2<br>Looks up a value effer<br>backword compatibility.<br>Result_vector is a<br>Loo<br>Pornda result =<br>tele on this factor<br>OKUP-r<br>Barker<br>Porter<br>King<br>Murray<br>Whitehouse<br>Myers<br>Atkinson<br>Pope                                                                                                    | A101 H101 H101 H101 H101 H101 H101 H101                                                                                                    | G         H           G         H           G         H           G         H           G         H           G         H           G         H           G         H           G         H           G         H           G         H           G         H           NP6 4M0 077 2601 1894           A18 81079 3091 0649           L34 32079 3692 2915           A319 91079 5299 1386           NG15 6 078 5174 8205           C07 8 107 8014 5279           NP1 W072 6100 8581           NR17 51070 23001 1228                                                                                                    |            | Card Number<br>14397                                  | 4<br>olumn H              |
| 1<br>1<br>1<br>1<br>1<br>1<br>1<br>1<br>1<br>1<br>1<br>1<br>1<br>1<br>1<br>1<br>1<br>1<br>1      | 2 176442<br>3 176528<br>4 178771<br>5 179208<br>5 179215<br>7 179218<br>8 179375<br>9 179863<br>0 179950<br>1 180210<br>9.10-LCO<br>A<br>115000<br>126382<br>129887<br>134116<br>136988<br>142424<br>143974<br>174092<br>9.11-LCO<br>A<br>115000 Barket                                                                                                    | Result_vector in 2<br>Looks up a value ether<br>backword compatibility.<br>Result_vector in a<br>COKUP-r<br>DOKUP-r<br>Barker<br>Porter<br>King<br>Murray<br>Whitehouse<br>Myers<br>Atkinson<br>Pope                                                                                                    | A301 H301 H301 H301 H301 H301 H301 H301 H                                                                                                    | G         H           G         H           G         H           G         H           G         H           G         H           Concert         55           G         H           G         H           Q         Cancert           B         55           G         H           Q         Cancert           B         55           G         H           Q         Cancert           B         55           G         H           Q         Cancert           B         55           G         H           Q         H           Q         H           Q         H           Q         H           Q         H           Q         H           Q         H           Q         Q           H         Q           Q         Q           H         Q                                                                                                    |            | Card Number<br>14397                                  | 4<br>alumn H<br>8361      |
| 1<br>1<br>1<br>1<br>1<br>1<br>1<br>1<br>1<br>1<br>1<br>1<br>1<br>1<br>1<br>1<br>1<br>1<br>1      | 2 176442<br>3 176528<br>4 178771<br>5 179208<br>6 179215<br>7 179218<br>8 179375<br>9 179863<br>0 179950<br>1 80210<br>9.10-LC<br>A<br>115000<br>128382<br>129887<br>134116<br>136988<br>142424<br>143974<br>174092<br>9.11-LC<br>A<br>115000 Barks<br>129887 King                                                                                                    | Result_vector in 2<br>Loois up a value effer<br>backward compatibility.<br>Result_vector in a<br>loo<br>Pormula result =<br>teb on the function<br>Porter<br>King<br>Murray<br>Whitehouse<br>Myers<br>Atkinson<br>Pope<br>POKUP-fit<br>D<br>D<br>D<br>D<br>D<br>D<br>D<br>D<br>D<br>D<br>D<br>D<br>D<br>D<br>D<br>D<br>D<br>D<br>D                                                                                                    | Allol<br>Halol<br>Halol<br>from a one-row or one-column range<br>trange that contains only one row or<br>upg_vector.<br>078 6100 8361<br>BURLET DAIM<br>ESUIL<br>ESUIL<br>F<br>LLANBEDR<br>DALBLAIR<br>DALBLAIR<br>DWYGYFYLCHI<br>WAUNCLYNDA<br>LINBY<br>UPTON<br>FINEDON<br>OLD BUCKENHAMI<br>OCTOULA<br>EDR<br>NP8 4MM<br>IR<br>KA188 6G<br>FYLCHI<br>LL34 3X                  | G         H           G         H           L24         J079           J079         J010           J070         J0200           J070         J0200      J070                                                                                                    |            | Card Number<br>14397                                  | 4<br>alumn H<br>8361      |
| 1<br>1<br>1<br>1<br>1<br>1<br>1<br>1<br>1<br>1<br>1<br>1<br>1<br>1<br>1<br>1<br>1<br>1<br>1      | 2 176442<br>3 176528<br>4 178771<br>5 179208<br>6 179215<br>7 179218<br>8 179375<br>9 179863<br>0 179950<br>1 180210<br>9.10-LO<br>A<br>115000<br>1 26382<br>129887<br>134116<br>136988<br>142424<br>143974<br>174092<br>A<br>115000 Barkt<br>126382 Porte<br>29887 King<br>134116 Murra                                                                                                    | Result_vector in 2<br>Looks up a value ether<br>backword compatibility.<br>Result_vector in a<br>COKUP-r<br>DOKUP-r<br>Barker<br>Porter<br>King<br>Murray<br>Whitehouse<br>Myers<br>Atkinson<br>Pope<br>OCKUP-fit<br>Datability<br>ay WAUNC                                                                                                    | A101 H101 H101 H101 H101 H101 H101 H101                                                                                                    | ■         - (115000) (13838) (12         48           ■         - (1077 2601 1894) (10         45           ■         - (1077 2601 1894) (10         93           ■         - (1077 2601 1894) (10         93           ■         - (1077 2601 1894) (10         97           ■         - (1077 2601 1894) (10         97           ■         - (1077 2601 1894) (10         93           ■         - (1077 2601 1894) (10         93           ■         - (1077 2601 1894) (10         93           ■         - (1077 2601 1894) (10         93           ■         - (107 2601 1894) (10         93           ■         - (107 2601 1894) (10         93           ■         - (107 2601 1894) (10         93           ■         - (107 2601 1894) (10         93           ■         - (107 2601 1894) (10         93           ■         - (107 2601 1894) (10         93           ■         - (108 932) (1364) (19         94           ■         - (107 930) (1064) (19         94           ■         - (107 930) (1064) (19         94           ■         - (107 930) (1064) (19         94           ■         - (107 930) (1064) (19         94                                                                                                    | Look       | Card Number<br>14397<br>up tel no in co<br>078 6100 i | 4<br>slumn H<br>8361<br>M |
| 1<br>1<br>1<br>1<br>1<br>1<br>1<br>1<br>1<br>1<br>1<br>1<br>1<br>1<br>1<br>1<br>1<br>1<br>1      | 2 176442<br>3 176528<br>4 178771<br>5 179208<br>5 179215<br>7 179218<br>8 179935<br>9 179863<br>0 179950<br>1 80210<br>9.10-LC0<br>A<br>115000<br>126382<br>129887<br>134116<br>136988 White<br>136988 White<br>13698 White<br>136988 White<br>136988 White<br>13698 White<br>13698 Whi | Result_vector in 2<br>Looks up a value ether<br>backword compatibility.<br>Result_vector in a<br>loo<br>Pormula result =<br>teb on that function<br>POKUP-r<br>Barker<br>Porter<br>King<br>Murray<br>Whitehouse<br>Myers<br>Atkinson<br>Pope<br>POKUP-fit<br>D<br>Er LLANBE<br>or DALBLA<br>DWYGY<br>ay WAUNC                                                                                                    | A101 H101 H101 H101 H101 H101 H101 H101                                                                                                    | G         H         L           - (10700) 124382;12         48           - (10772601 1894/10         45           - (10772601 1894/10         93           - (10772601 1894/10         57           - (10772601 1894/10         57           - (10772601 1894         55           - (1170 00070 2297 1056         55           - (1170 00070 2297 1056         56           - (1170 00070 2297 1056         56           - (1170 00070 2297 1056         56           - (1170 00070 2297 1056         56           - (1170 00070 2297 1056         56           - (1170 00070 2297 1056         56           - (11894         57           - (1170 00070 2297 1056         56           - (1170 00070 2297 1056         56           - (1170 00070 2297 1056         56           - (1170 00070 2297 1056         56           - (1170 00070 2297 1056         57           - (1170 00070 2297 1056         58           - (1170 00070 2297 1056         58           - (11894         57           - (1170 2000 1228         58           - (1170 2000 1228         58           - (1170 2000 1299 1366         57           - (1170 2000 129                                                                                                    | Look       | Card Number<br>14397                                  | 4<br>slumn H<br>8361<br>M |
|                                                                                                  | 2 176442<br>3 176528<br>4 178771<br>5 179208<br>6 179215<br>7 179218<br>8 179375<br>9 179863<br>0 179950<br>1 180210<br>9.10-LO<br>A<br>115000<br>1 26382<br>129887<br>134116<br>136988<br>142424<br>143974<br>174092<br>A<br>115000 Barkt<br>126382 Porte<br>29887 King<br>134116 Murra                                                                                                    | Result_vector in 2<br>Looids up a value effer<br>backword compatibility.<br>Result_vector in a<br>Looids up a value effer<br>Looids up a value effer<br>Looids up a value effer<br>Looids up a value effer<br>Looids up a value effer<br>Porter<br>King<br>Murray<br>Whitehouse<br>Myers<br>Atkinson<br>Pope<br>POKUP-fr<br>D<br>Atkinson<br>Pope<br>POKUP-fr<br>D<br>D<br>Compatibility<br>Atkinson<br>Pope<br>POKUP-fr<br>D<br>D<br>D<br>VAURC-<br>POKUP-fr<br>D<br>D<br>D<br>VAURC-<br>POKUP-fr<br>D<br>D<br>VAURC-<br>POKUP-fr<br>D<br>D<br>VAURC-<br>POKUP-fr<br>D<br>D<br>VAURC-<br>POKUP-fr<br>D<br>D<br>VAURC-<br>POKUP-fr<br>D<br>D<br>VAURC-<br>POKUP-fr<br>D<br>D<br>VAURC-<br>POKUP-fr<br>D<br>D<br>VAURC-<br>POKUP-fr<br>D<br>D<br>VAURC-<br>D<br>D<br>VAURC-<br>POKUP-fr<br>D<br>D<br>VAURC-<br>D<br>D<br>VAURC-<br>POKUP-fr<br>D<br>D<br>VAURC-<br>POKUP-fr<br>D<br>D<br>VAURC-<br>D<br>D<br>VAURC-<br>POKUP-fr<br>D<br>D<br>VAURC-<br>POKUP-fr<br>D<br>D<br>VAURC-<br>D<br>D<br>VAURC-<br>POKUP-fr<br>D<br>D<br>D<br>VAURC-<br>D<br>D<br>VAURC-<br>POKUP-fr<br>D<br>D<br>D<br>VAURC-<br>POKUP-fr<br>D<br>D<br>D<br>VAURC-<br>D<br>D<br>VAURC-<br>POKUP-fr<br>D<br>D<br>D<br>VAURC-<br>D<br>D<br>VAURC-<br>POKUP-fr<br>D<br>D<br>D<br>VAURC-<br>POKUP-fr<br>D<br>D<br>D<br>VAURC-<br>POKUP-fr<br>D<br>D<br>D<br>VAURC-<br>POKUP-fr<br>D<br>D<br>D<br>VAURC-<br>D<br>D<br>D<br>VAURC-<br>D<br>D<br>D<br>VAURC-<br>D<br>D<br>VAURC-<br>D<br>VAURC-<br>D<br>VAURC-<br>D<br>VAURC-<br>D<br>VAURC-<br>D<br>VAURC-<br>D<br>VAURC-<br>D<br>VAURC-<br>D<br>VAURC-<br>D<br>VAURC-<br>D<br>VAURC-<br>D<br>VAURC-<br>D<br>VAURC-<br>D<br>VAURC-<br>D<br>VAURC-<br>D<br>VAURC-<br>D<br>VAURC-<br>D<br>VAURC-<br>N<br>S<br>VAURC-<br>S<br>S<br>VAURC-<br>S<br>S<br>VAURC-<br>S<br>S<br>S<br>VAURC-<br>S<br>S<br>S<br>VAURC-<br>S<br>S<br>S<br>S<br>S<br>S<br>S<br>S<br>S<br>S<br>S<br>S<br>S<br>S<br>S<br>S<br>S<br>S<br>S | A101 H101 H101 H101 H101 H101 H101 from a one-row or one-column range from a one-row or one-column range row of the contains only one row or apg_vector.  778 6100 8361 BURLET DAIM F ESUIT ELANBEDR I LANBEDR I LANBEDR I DALBLAIR I DALBLAIR I DAUYGYFYLCHI I UPTON I DALBLAIR I DUYGYFYLCHI I UNBLY I UPTON I F INEDON I DDB UCKENHAM I D D R I R I R I R I R I R I R I R I R | G         H           →         (15000) (28/38) (2           →         (77 2601 1894')°           →         (77 610) 8361'           →         (77 610) 8361'           →         (77 610) 8361'           ○         (77 610) 8361'           ○         (77 610) 8361'           ○         (77 60) 1894'           ↓         (78 610) 8361'           ○         (77 260) 1894'           ↓         (78 610) 6297'           ↓         (78 610) 6297'           ↓         (78 610) 6291'           ↓         (78 610) 6291'           ↓         (78 610) 6291'           ↓         (78 610) 6291'           ↓         (78 610) 6291'           ↓         (78 610) 6291'           ↓         (78 610) 6291'           ↓         (78 610) 6291'           ↓         (78 610) 6291'           ↓         (78 610) 6291'           ↓         (79 3091 0649)           ↓         (79 5291 1894'           ↓         (79 5291 1894'           ↓         (79 5291 1894'           ↓         (79 5291 1894'           ↓         (79 5291 1894'                                                                                                    | Card Nun   | Card Number<br>14397<br>up tel no in co<br>078 6100 i | 4<br>slumn H<br>8361<br>M |